# **Yoğun Bakım Ünitelerinin Denetimine İlişkin Açıklamalar**

Yoğun Bakım Ünitelerinin Denetimi, Bakanlığımız koordinasyonunda, <http://www.saglik.gov.tr/denetim/> veya shdenetim.saglik.gov.tr [i](http://www.denetim.shgm.saglik.gov.tr/)nternet sitemizdeki "Yoğun Bakım Uygulaması" bölümünden yürütülecektir.

Denetim Ülkemizde Yoğun Bakım hizmeti veren Özel, Üniversite ve Sağlık Bakanlığı hastanelerinin tamamını kapsamaktadır. Bu bağlamda kurum/kuruluşların denetimi bildirilen sitede yer alan denetim formları doldurularak yapılacaktır. Her il kendi ilinde bulunan yoğun bakımların denetimini illerinde görev yapan alanında uzman hekimlerin çaprazlama görevlendirilmesi ile yapacaktır. İlde alanında tek hekimi bulunması halinde en yakın il ile çaprazlama denetim yapılacaktır. Her il için il sağlık müdürlüğü bünyesinde görevli en az iki kişiye siteye girme yetkisi verilecektir. Fiziki evrak kullanılmasına gerek yoktur, formlar site üzerinden doldurulacaktır. İl bünyesinde bulunan yoğun bakım ünitelerinin denetimleri bittiğinde denetimlerin sonuçlandırıldığına dair Bakanlığımıza bilgi verilecektir. Denetim sonuçlandırıldığında raporlama işlemi Bakanlığımız tarafından yapılacaktır.

### **-İl Sağlık Müdürlüğü Görevlilerince Yapılması Gerekenler:**

Daha önce sisteme giriş yetkisi olan sağlık müdürlüğü personelinin siteye giriş yetkisi devam etmektedir. Değişiklik olması halinde görevlendirilen kişilerin isim ve e-posta adreslerinin shgm.denetim@saglik.gov.tr adresine bildirilmesi gerekmektedir. Bildirilen kişiye internet sitemizde (http://www.saglik.gov.tr/denetim/) kullanıcı tanımlaması yapılarak kullanıcı adı kısmına bildirilmiş olan e-posta adresi ve şifre yazılarak giriş yapılabilecektir. İlk kez sisteme giriş yapacak olan kullanıcıların "ilk giriş/parolamı unuttum" kısmından parola oluşturma talebinde bulunmaları gerekmektedir. Bu kullanıcılar e-postalarının gelen kutusuna gönderilecek olan linkten parola belirleyebileceklerdir. (Aşağıda görsel anlatım bulunmaktadır.)

Denetimler ilde görev yapan alanında uzman hekimlerin çaprazlama görevlendirilmesi ile yapacaktır. İl Sağlık Müdürlüklerinde yetki verilen kişiler ya da yetki devri yaptıkları kişi ile görevlendirilen hekimle denetim yapılır. Denetim mümkünse imkanlar el verdiğince online yapılır, veriler doğrudan siteye girilir. İnternet erişimi sorunu olan hastanelerde siteden denetim formu örneği alınarak doldurulur ve internet erişimi sağlandığında siteye veriler aktarılır. (Aşağıda görsel anlatım bulunmaktadır.)

### **-Denetleyici tarafından yapılması gerekenler:**

Görevlendirilen alanında uzman hekimler, denetimi il sağlık müdürlüğünden yetki verilen kişi ile yapar, denetim verilerini beraber internet sitesine

[\(](http://www.denetim.shgm.saglik.gov.tr/) http://www.saglik.gov.tr/denetim[/\)](http://www.denetim.shgm.saglik.gov.tr/) girerler. (Aşağıda görsel anlatım bulunmaktadır.)

**http://www.saglik.gov.tr/denetim/**

1. AŞAMA == Giriş Yapınız

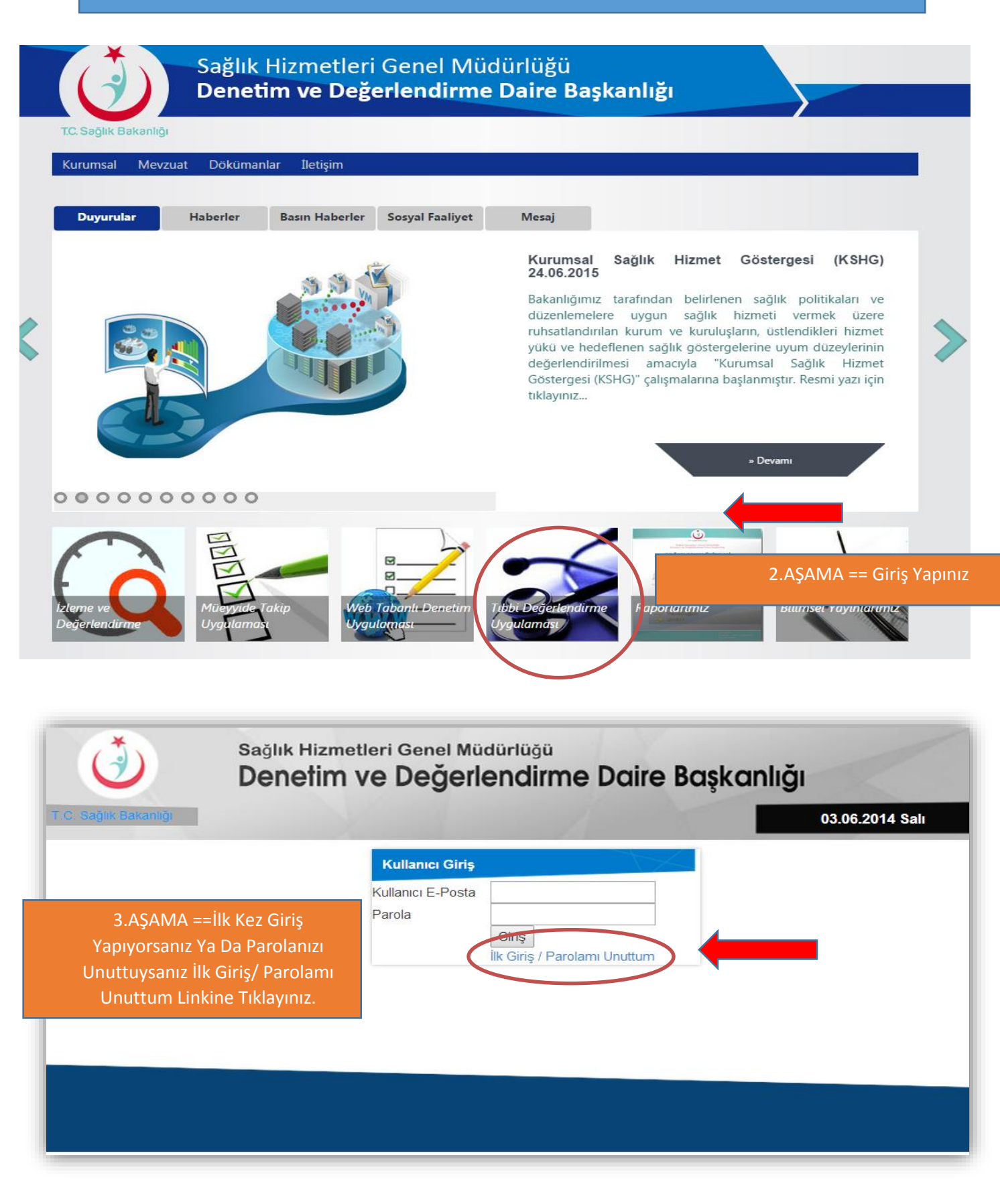

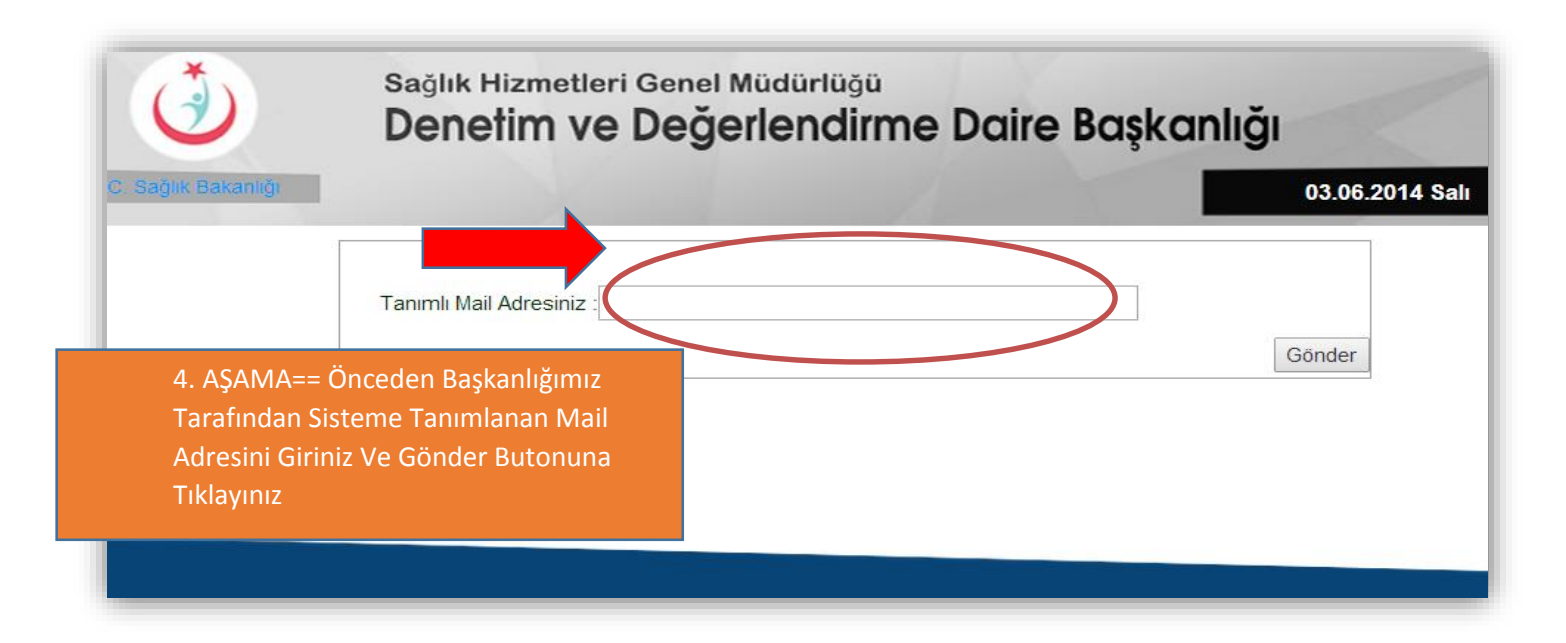

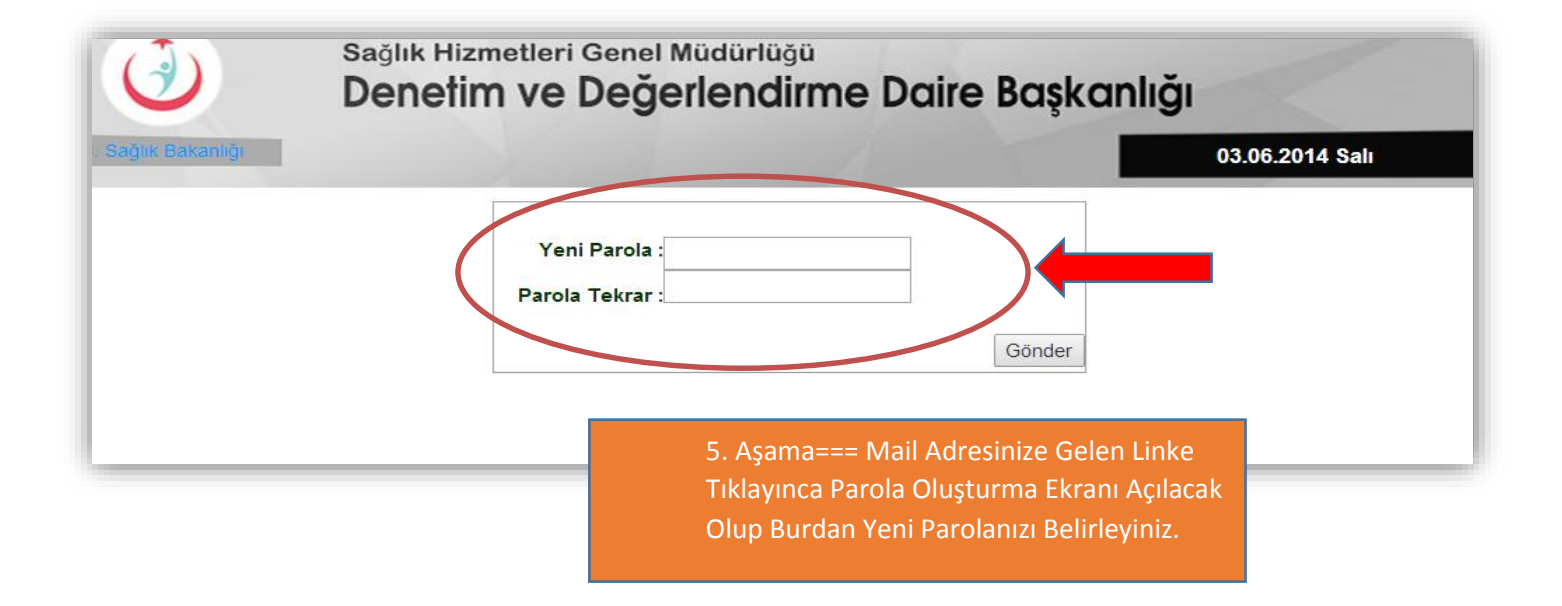

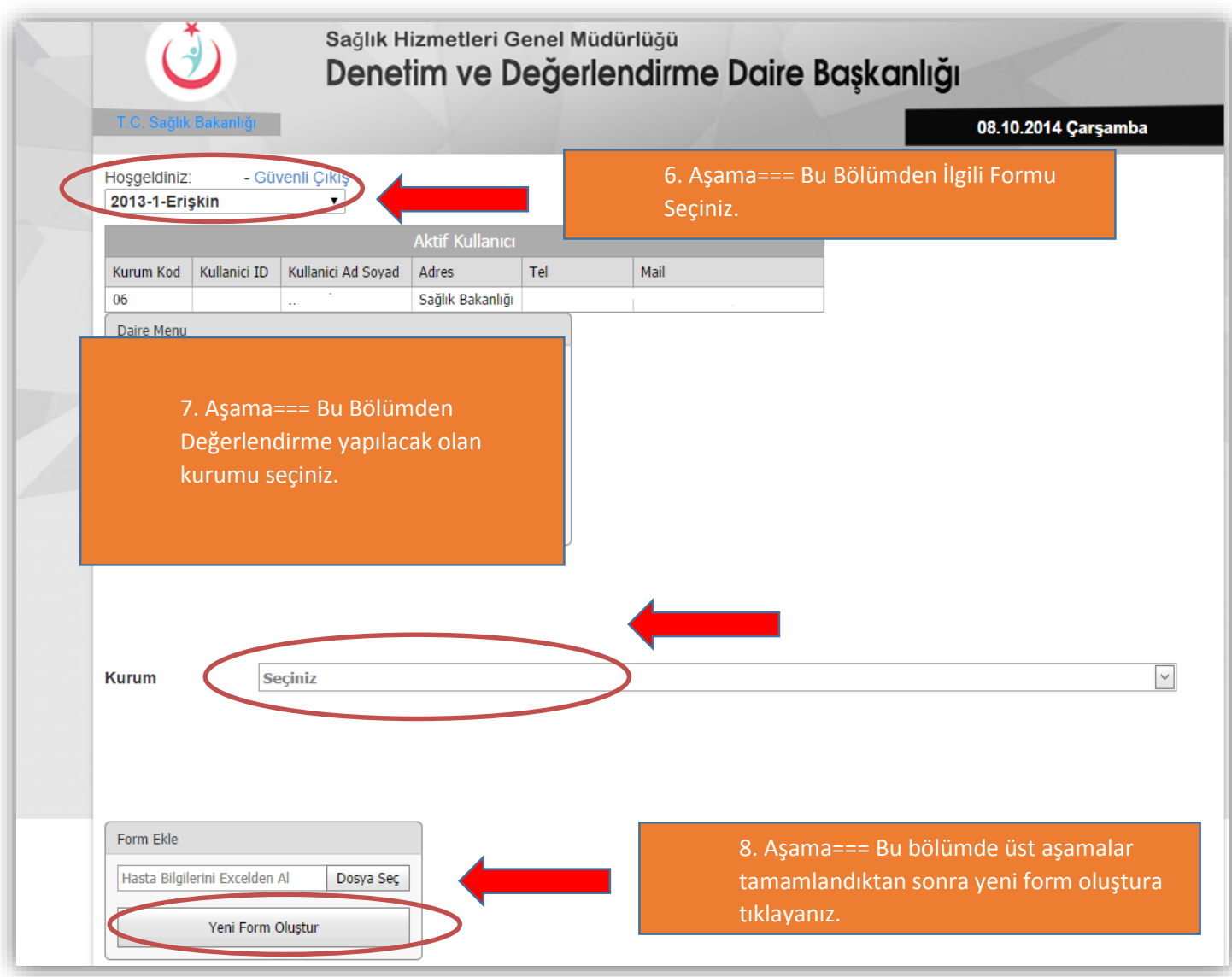

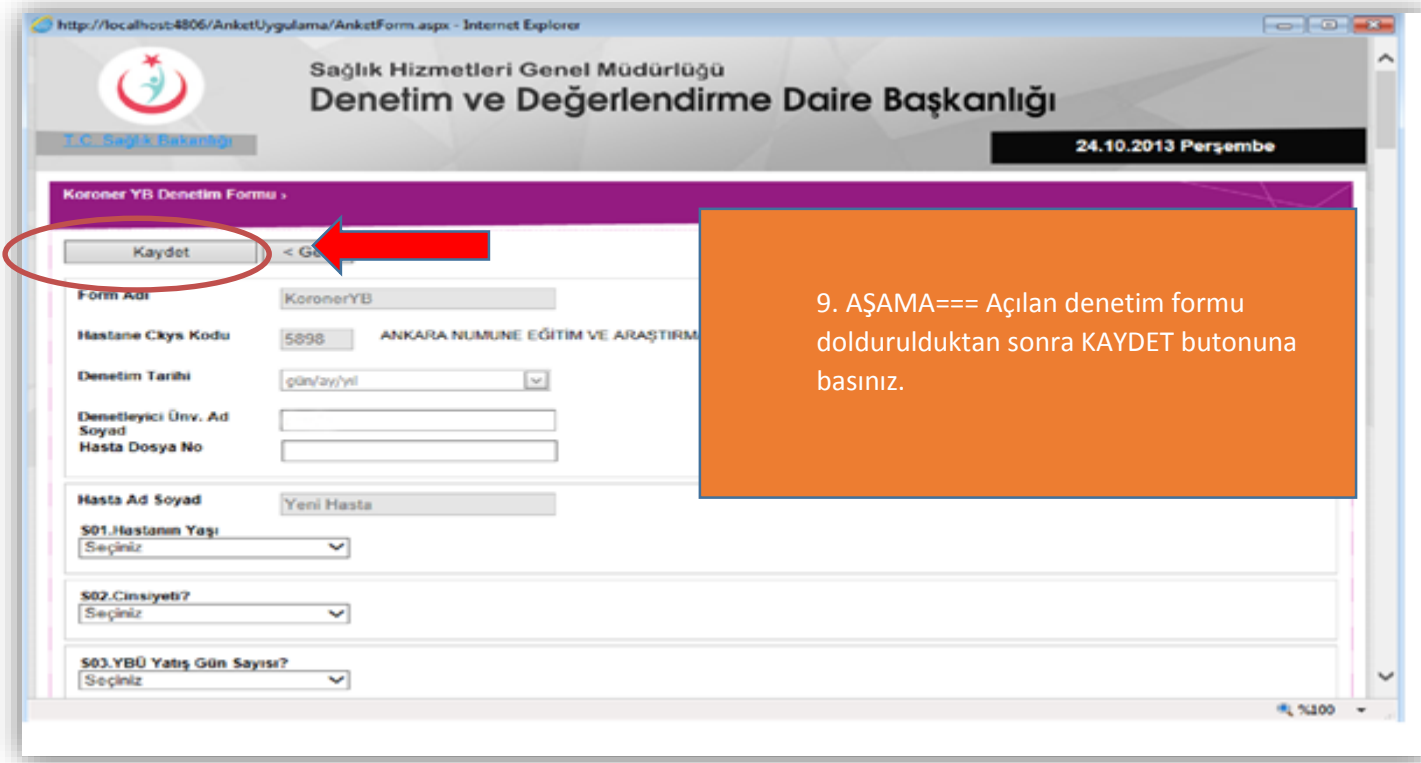

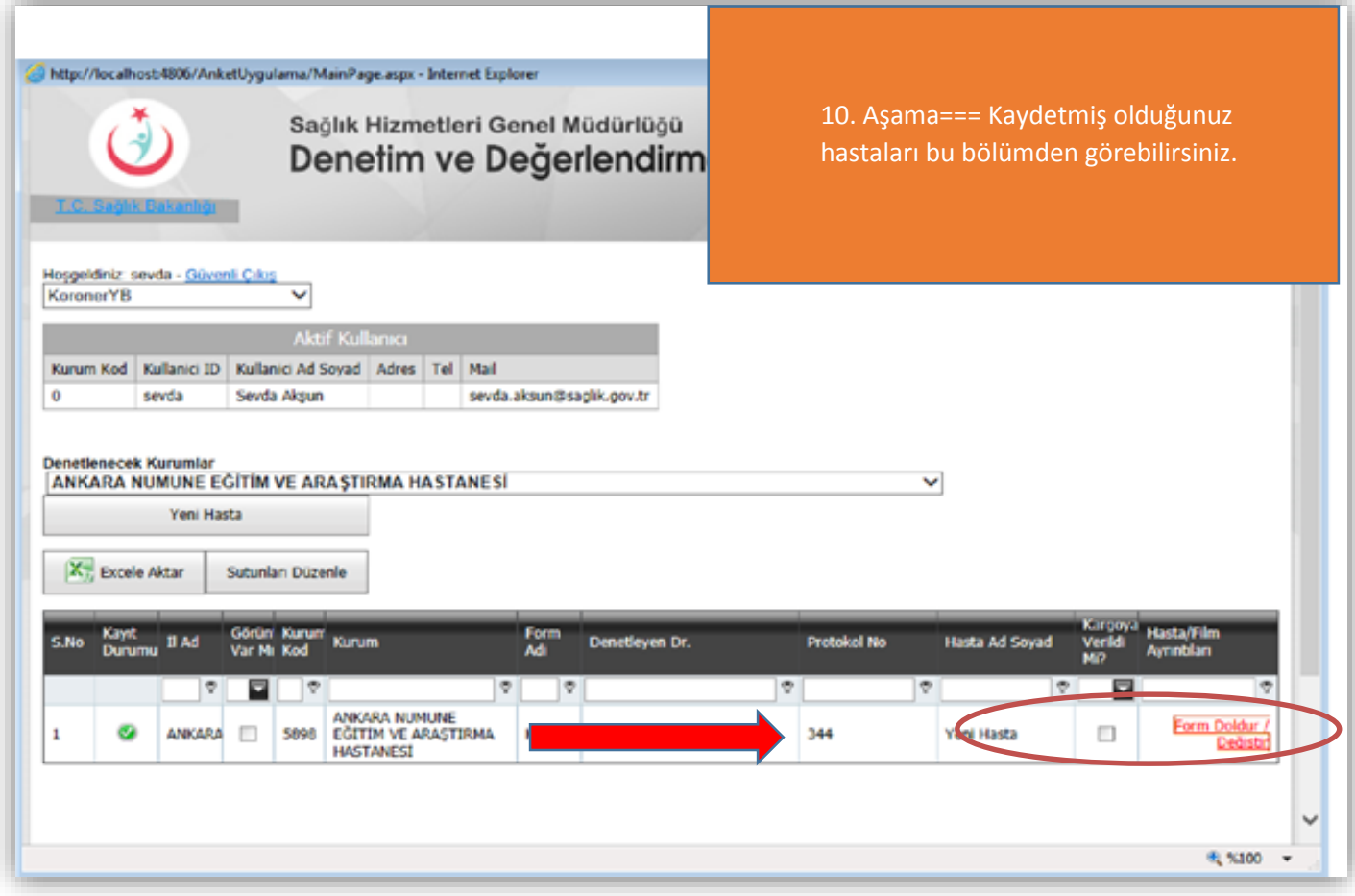

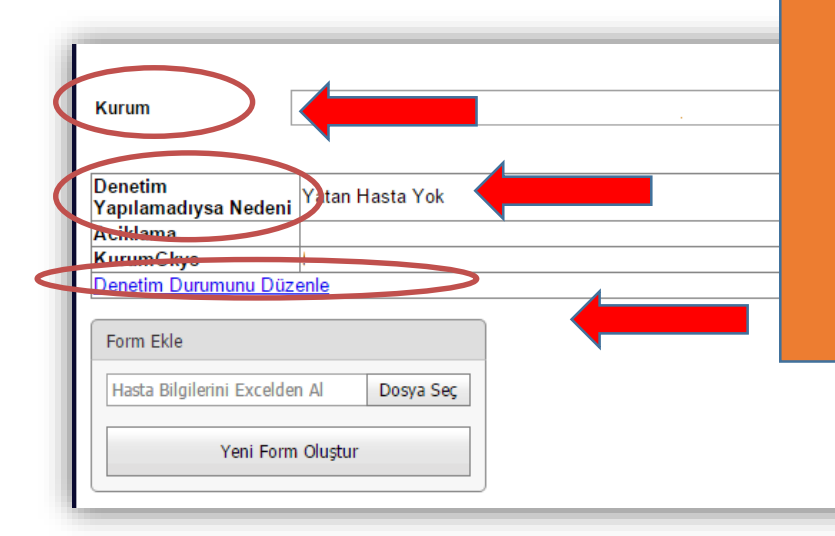

11. AŞAMA=== Bu alanda denetime gidilip denetim yapılamadığı takdirde yanda yer alan uygulama adımlarını izleyerek kurum / kuruluşta neden denetim yapılamadığını ilgili alandan seçilerek denetim durumunu düzenle ikonuna tıklayınız. Sonra alt ekran karşınıza gelecek.

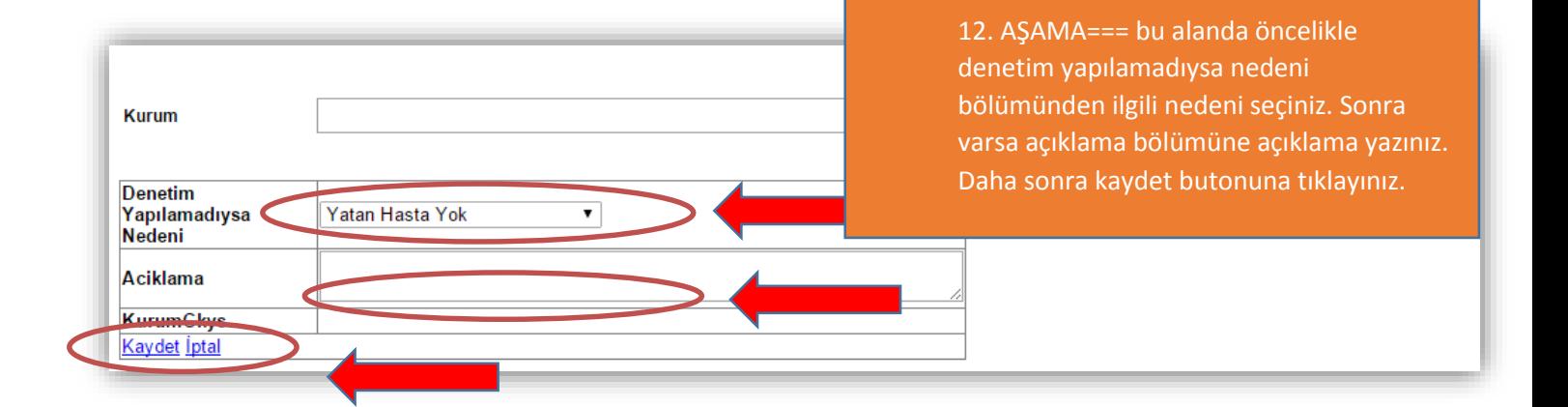

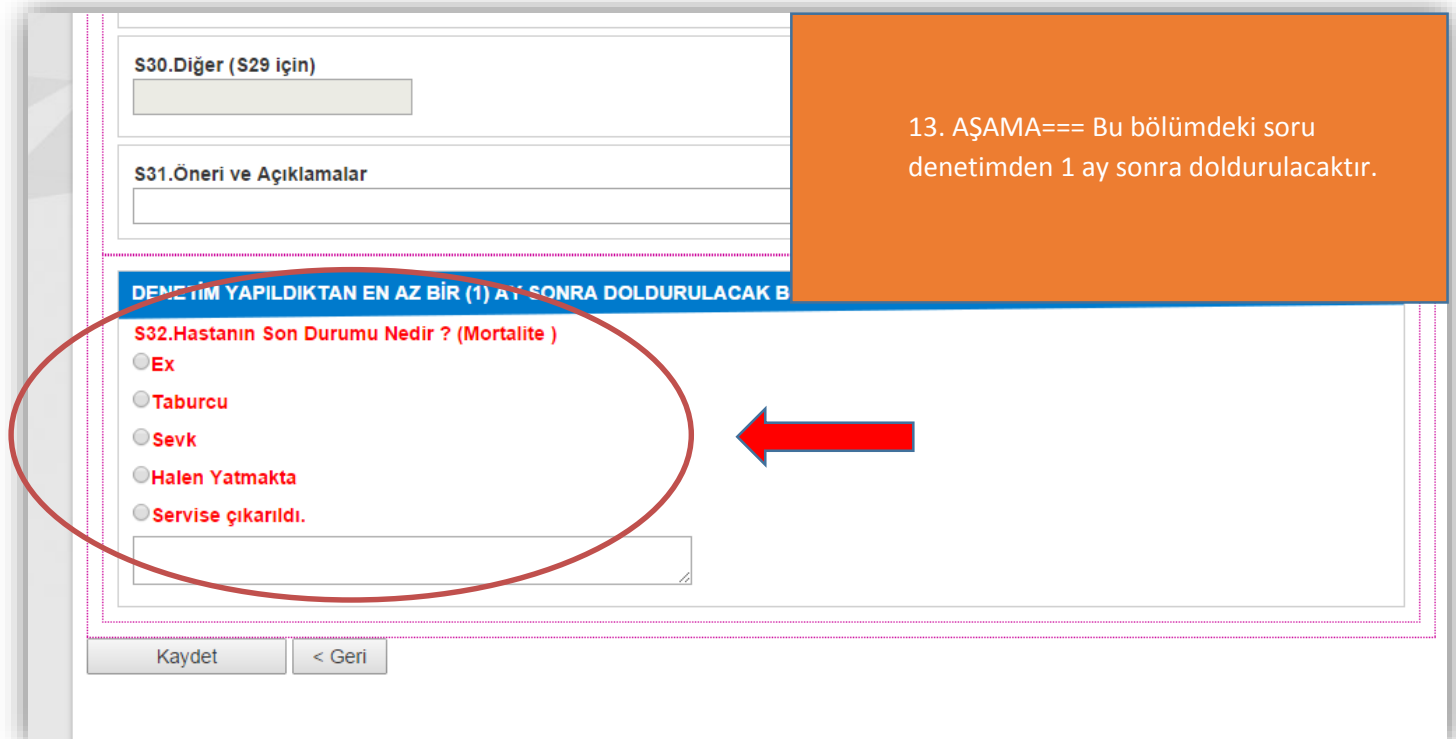

# **Sağlık Bakanlığı**

## **Yoğun Bakımlar Denetim Koordinatörü**

## **Sevda AKŞUN**

SORU VE SORUNLARINIZ İÇİN E-posta: shgm.denetim@saglik.gov.tr Tel: 0.(312).585 15 73- 68

Fax: 0.(312).585 15 65-66